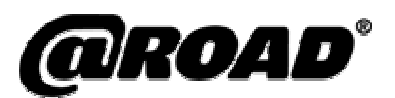

# Integrating Taskforce

This course provides an overview of integration and the mechanisms available for integrating Taskforce into a customer's enterprise-wide architecture. Through attending this course, delegates will be able to address critical questions, such as:

- What are the potential integration points of Taskforce?
- What is the SDK and how is it used to Integrate Taskforce with other systems?
- What are Taskforce adapters and bulk loaders and when should they be used?
- How can the Taskforce Field system be integrated with other systems using extenders and or external services?

#### Who should attend?

This two-part course is designed for all those who have a need to integrate Taskforce within a larger overall solution. The first part is aimed at Technical Project Managers and System Architects who require an overview of Taskforce Integration. The second part of the course provides some 'hands-on' practice with the Software Developer's toolKit (SDK) and is aimed much more at Software Developers.

### Duration and Delivery

The Taskforce Integration course is an intensive one and a half-day course, which is divided into two parts. Day one is aimed at both developers and system designers, whereas day two is aimed more at developers.

The course is delivered through a combination of exercises and role-plays interspersed with interactive tutorials. It is portable and can be delivered at @Road premises, or at a location of the customer's choosing.

#### Course Content

- Introduction to the Taskforce Integration points
- The Taskforce data loaders
- Overview of the Taskforce SDK
- Taskforce adapters
- Integrating the field client with other systems
- Installing and using the SDK
- Installing, developing and deploying extenders
- Configuring External Services

Part 1 – for Technical Project Managers and System Architects

Part 2 – for Software Developers

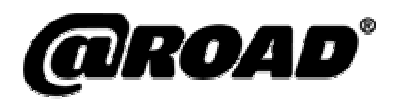

## Training Outcomes

By attending both parts of the course, delegates will be able to:

- Describe the types of systems with which Taskforce can integrate
- Use the bulk loaders to undertake an initial data load.
- Describe the main mechanisms for integrating with Taskforce
- Install and use the SDK
- Install and use the Taskforce extenders
- Use external services to integrate the Taskforce field client with other applications

#### Pre-requirements

All delegates should have first attended a Taskforce Foundation course. Those delegates attending part 2 of the course must have access to the Taskforce SDK that should be brought to the course for installation along with a PC, pre-loaded with the following software:

- Windows ® 2000 Professional or Windows ® XP Professional
- Java JDK 1.4.2 http://java.sun.com
- JAXP 1.1 compliant XML Processor (binaries) http://www.apache.org/dist/xml/xerces-j/

## Booking

To book a place on this course, please contact your account manager, or the @Road training team on +44 (0)1473 696300.